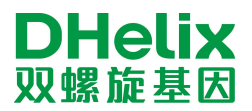

## 旋达R1动物疫病检测系列

石斑鱼虹彩病毒(GIV)核酸检测试剂盒(恒温荧光法)

请于-20℃条件下保存,有效期 12 个月

## ◆ 产品说明

<mark>旋达 $R$ 1</mark>动物疫病检测系列基于独特的恒温荧光检测技术,可针对食品、动物组织等样品中病害的特异核酸片 段进行扩增,通过实时扩增曲线判定结果。本产品用于石斑鱼昏睡病的虹彩病毒(GIV)的检测,检出限为 **10 <sup>3</sup>copies/μl**基因 组 **DNA**。

#### **◆ 产品组成 (48 测试)**

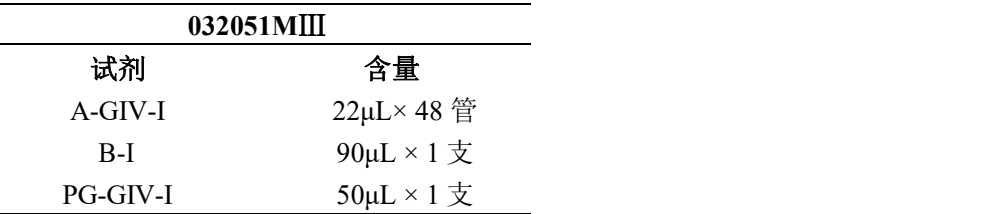

## ◆ 适用仪器

Dhelix-Q5、ESE Tube Scanner、Genie II、Deaou-308C 等恒温荧光检测仪,Gentier 32R、Gentier 48E/48R、CFX 96等荧光 PCR 仪。

### ▶ 自备耗材和仪器

①灭菌 1.5mL 或 2.0mL 离心管;②冰盒;③移液器(0.1-2.5μL,0.5-10μL,10-100μL,100-1000μL)及配套灭 菌吸头;④离心机;⑤涡旋混匀器;⑥金属浴

## ◆ 注意事项

- 1. 本试剂检测灵敏度高。为了防止污染,实验要分区操作。
	- 1) 第一区:样本制备区。
	- 2) 第二区:模板添加区。
	- 3) 第三区:扩增及产物分析区。

★分区之间最好进行物理性隔离,避免人为因素造成的污染。

- 2. 实验过程中穿戴工作服和乳胶手套,不同区域独立使用工具,需更换手套和实验服。
- 3. 严格按照操作步骤操作,试剂配制和加样等步骤请严格按照说明书要求在冰盒上操作。

4. 反应液中的成分对光敏感,应**避光保存**。试剂使用前要完全解冻,但应避免反复冻融,推荐使用前离心 30

 $\psi$  。 we are the contract of  $\psi$  . The contract of  $\psi$ 

5. 反应结束后,扩增管请置于密封袋内丢弃,当日清理,开盖易造成气溶胶污染,禁止开盖。

6. 不同批号试剂请勿混合使用, 在有效期内使用。

#### ◆ 样品处理

参照相关标准处理样品,制备的样本保存待用。 详细步骤请按照标准操作。

## ◆ 实验操作

1. 模板制备(样本制备区)

建议使用水生动物病原体基因组DNA/RNA提取试剂盒(FAST)等商品化试剂盒,具体过程详见产品说明书。

2. 添加模板(模板添加区,放置于冰盒中进行)

取出所需测试数的已含有反应液 A-GIV-I 的 PCR 管,将试剂完全解冻,离心 30 秒,在管盖上标记管名(阴性

1

# **DHelix** 双螺旋基因

对照管 NG、样品 XX、阳性对照管 PG)。打开管盖向各管管底分别加入 1μL B-I,盖上阴性对照管管盖,其他各管 分别沿管壁加入 2μL 模板,顺序为待测样品模板、PG-GIV-I, 依次盖好各管管盖, 涡旋混匀 30s, 离心 1min, 立即 进行扩增反应。

3. 扩增反应(扩增及产物分析区)

①恒温仪器 63℃条件下反应 45 min。待仪器升温至 63℃后, 新建程序, 设置实验名称及反应时间, 将步骤 2 中离心后的 PCR 反应管放入恒温荧光分子检测仪,点击开始检测。

②若使用荧光定量 PCR 仪, 则荧光基团选择 FAM, 淬灭基团选择 None, 将 63℃ 15 s, 63℃ 45 s 作为一个循 环,于 63℃ 45 s 处收集荧光信号,45 个循环。

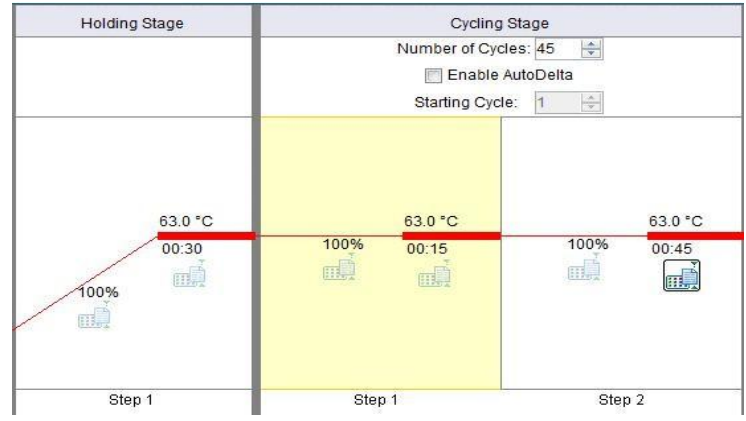

其他仪器请参照仪器说明书进行设置。

#### ◆ 结果判定

①仪器自动判定结果,若显示"阳性"或"+",则样品中含有石斑鱼虹彩病毒(GIV);若显示"阴性"或"一",且 没有出现 S 型扩增曲线,则样品中不含有石斑鱼虹彩病毒(GIV)或含量低于检测限。

②在荧光定量 PCR 仪上,根据有无"S"型扩增曲线判定结果。若有"S"型扩增曲线,则样品中含有石斑鱼虹彩病 毒(GIV);若无"S"型扩增曲线,则样品中不含有石斑鱼虹彩病毒(GIV)或含量低于检测限。

★ NG 反应管结果显示"阴性",PG 反应管结果显示"阳性",此次检测结果有效,否则无效。如重复检测结果 仍为无效,请与技术支持人员联系。

## ◆ 企业信息

广州双螺旋基因技术有限公司 网址:[www.dhelix.cn](http://www.dhelix.cn/) 电话:020-85671013 传真:020-34037175 地址:广州国际生物岛螺旋四路 7 号标准产业单元二期第三栋第三层 302 单元